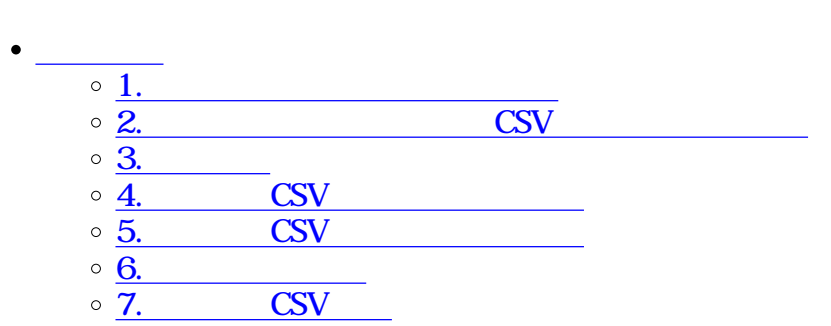

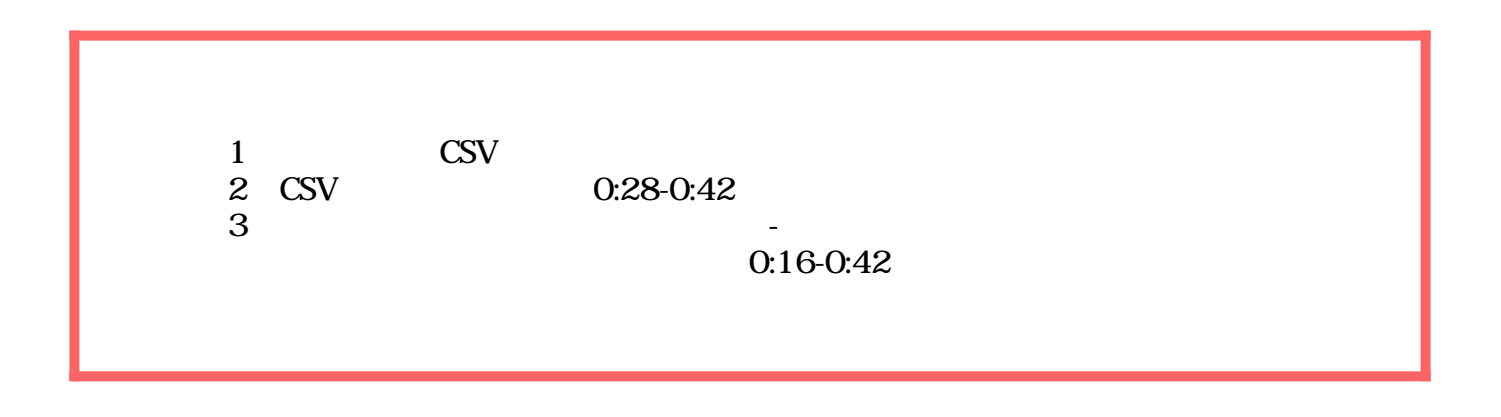

 $\div \Box$ 

**1利用者・印面登録状況の確認**

1.  $\blacksquare$ 

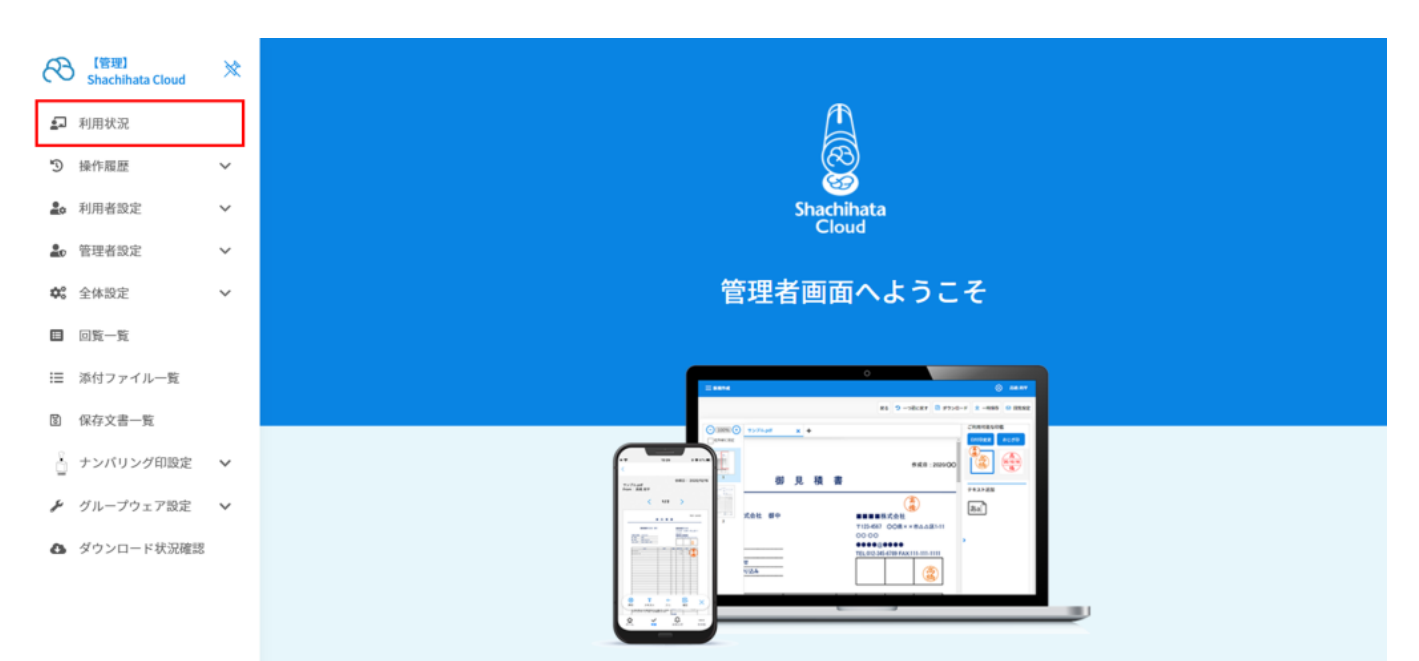

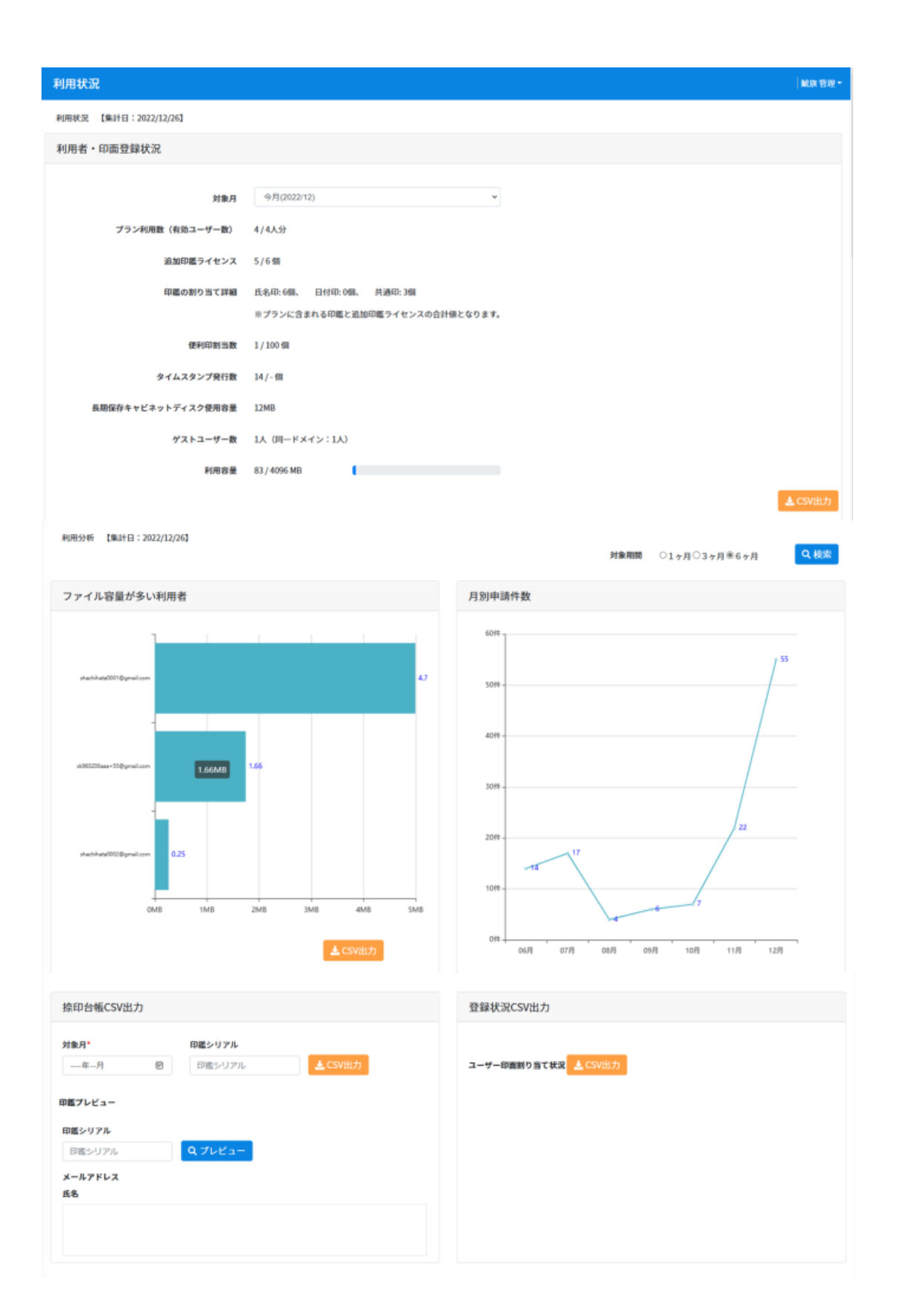

 $2.$ 

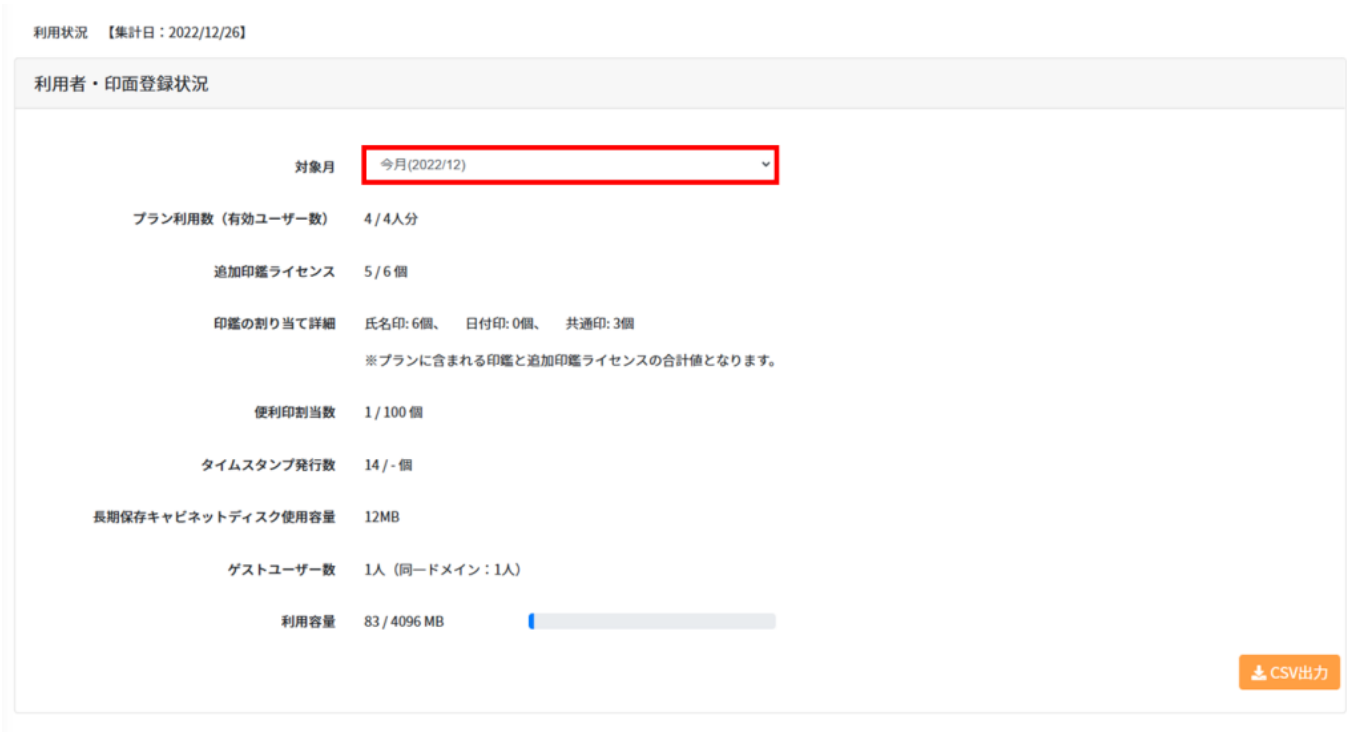

Shachihata Cloud

 $2$ 

 $\overline{c}$ 

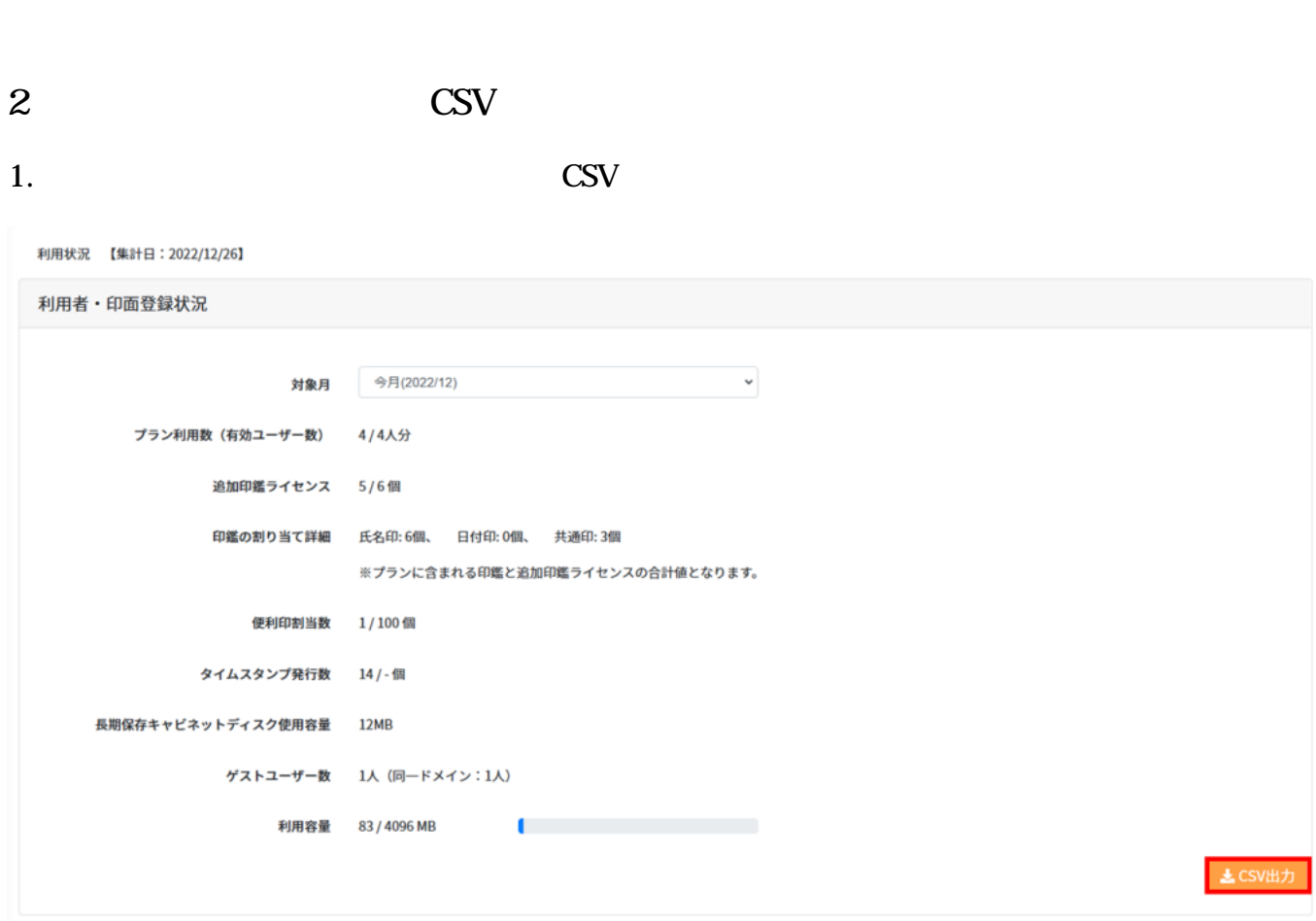

 $2.$ CSV しゅうしょうかい こくさんしゅう しょうしゅうしゅぎょう

## 利用状況

ダウンロードを予約しました。(利用者・印面登録状況\_20211217141055.csv)

利用状況 【集計日: 2021/12/16】

利用者·印面登録状況

**CSV** 

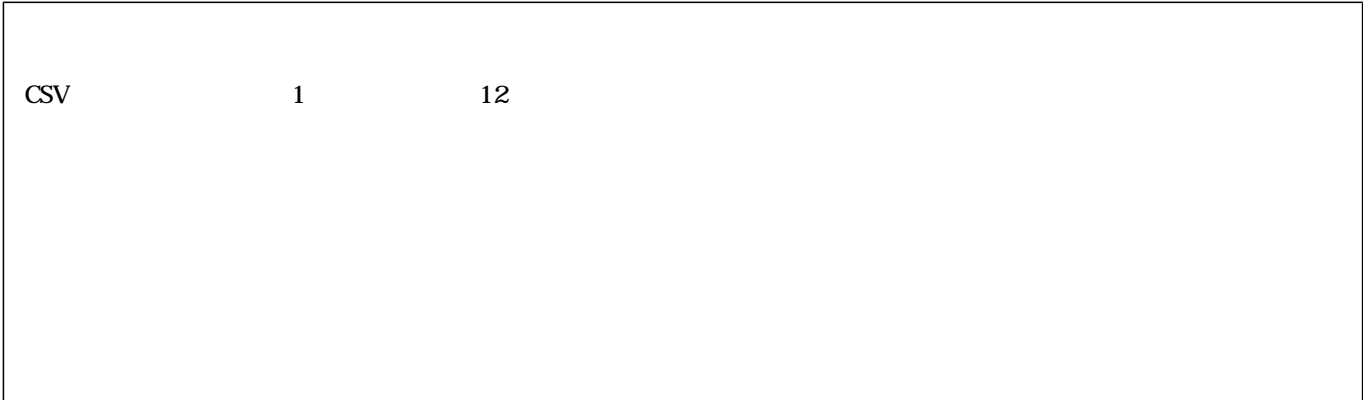

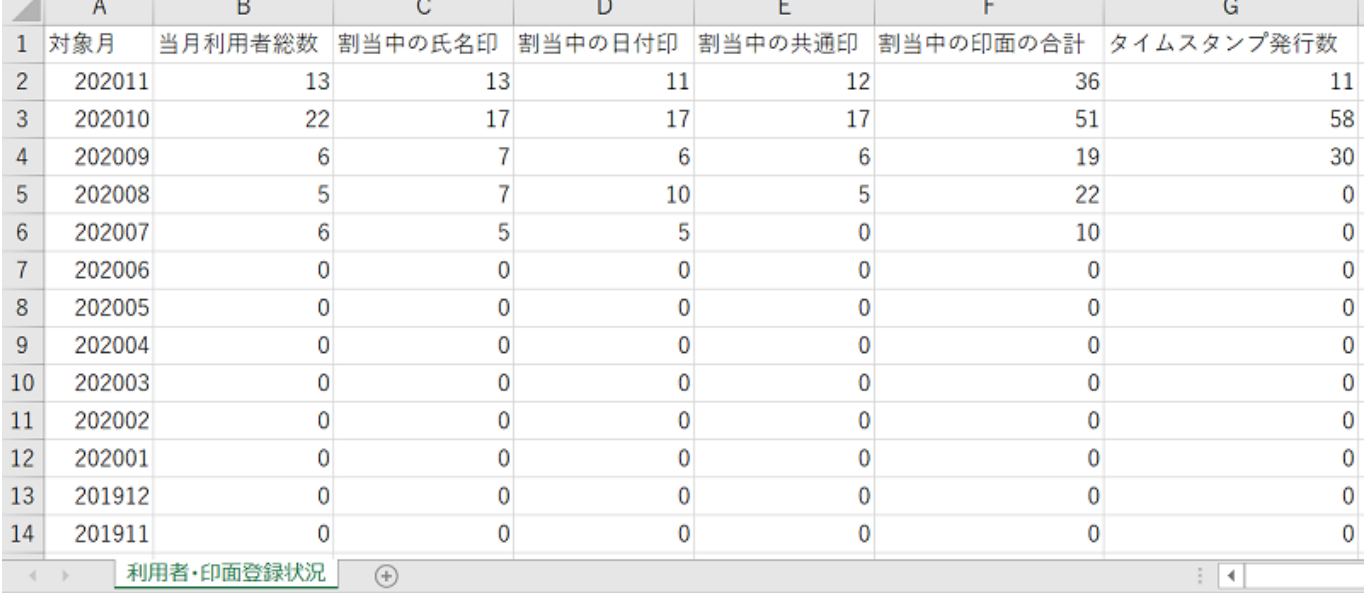

**3利用分析**

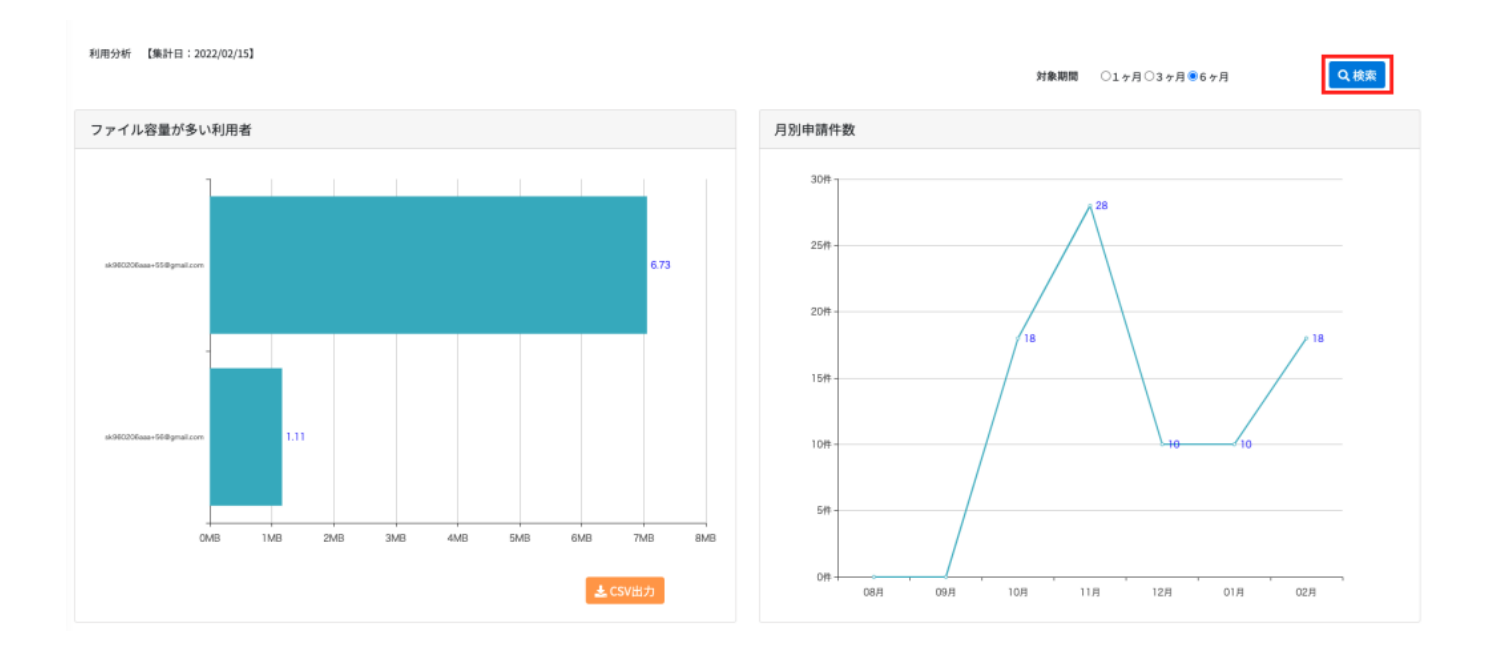

 $\mathbf{10}$ 

### **4利用分析CSVダウンロード予約**

#### **CSV**

### 1. CSV

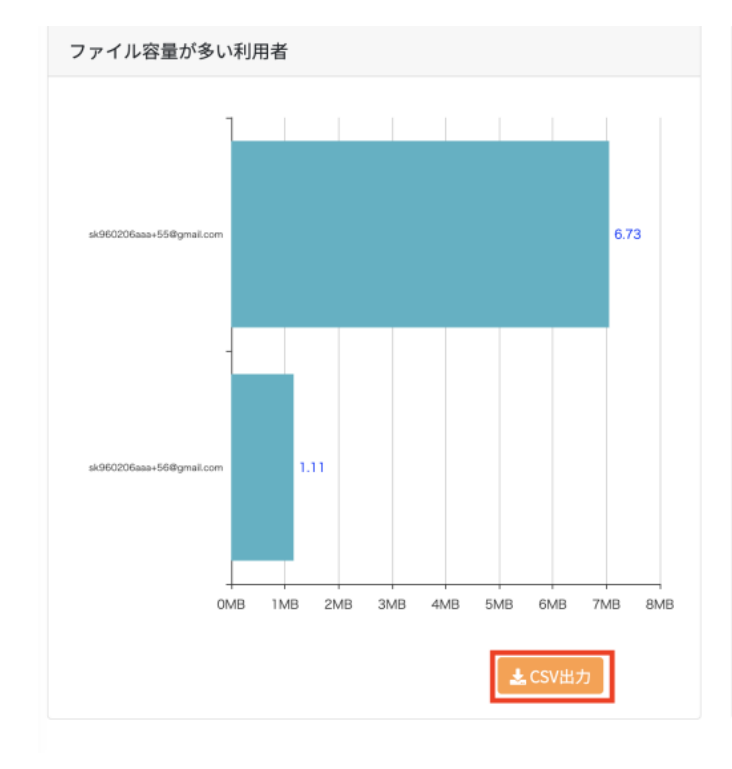

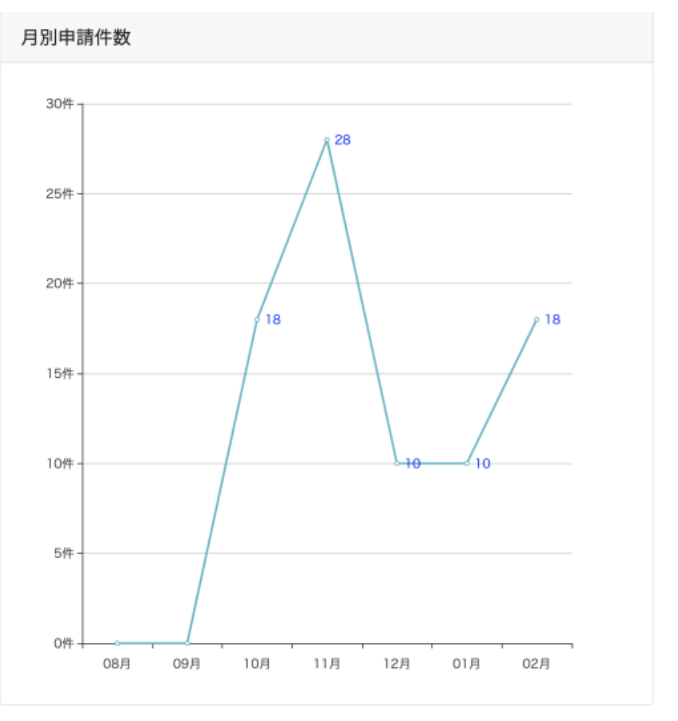

 $2.$ CSV しゅうしょうかい こくさんしゅう しょうしゅうしゅぎょう

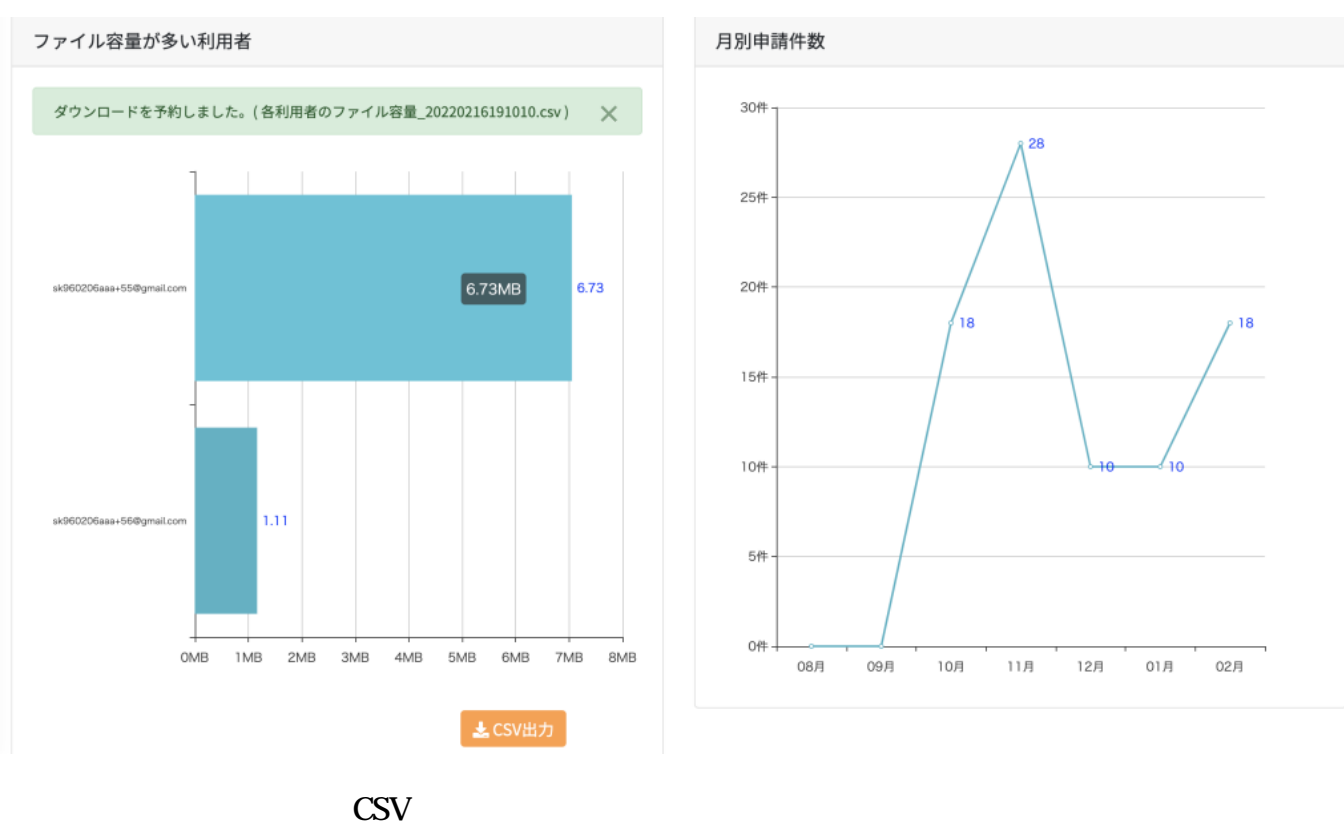

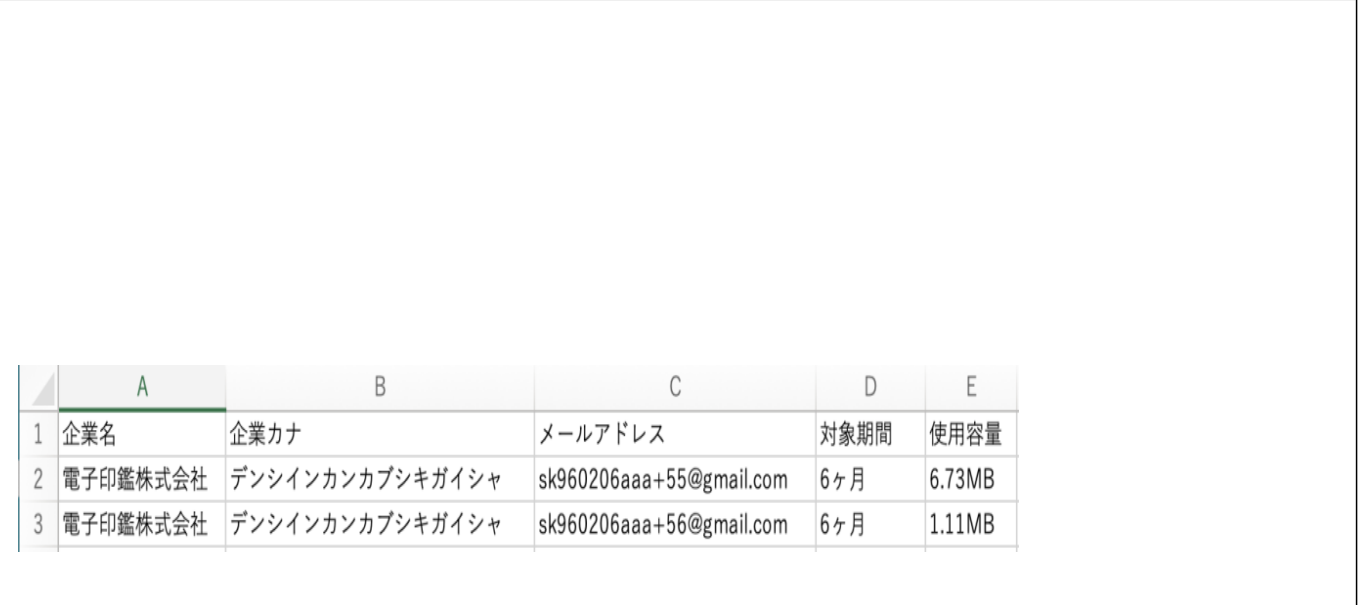

# 5 CSV

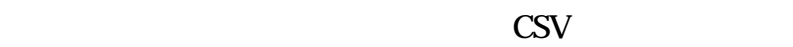

#### 1. CSV

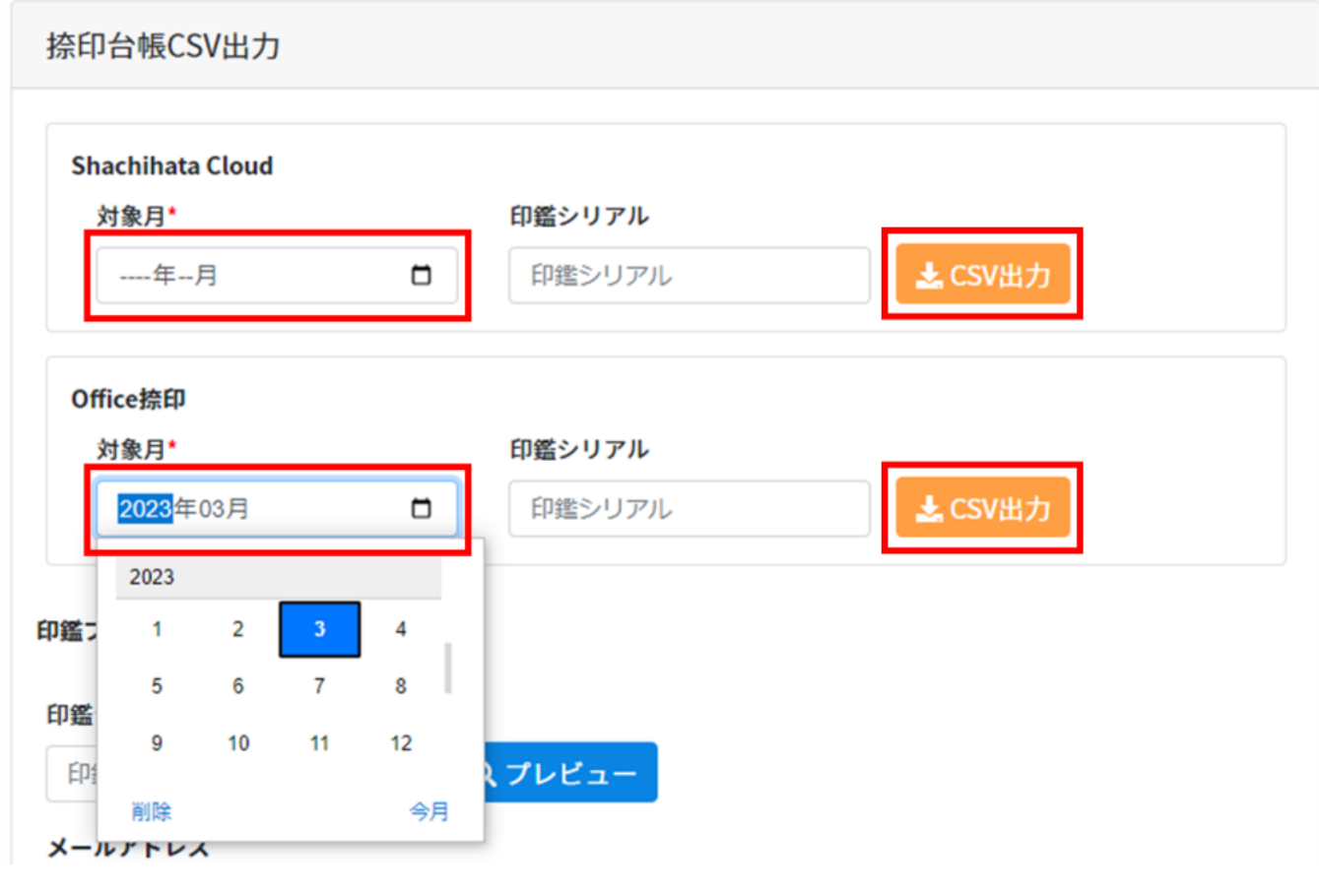

 $2.$ [ ]

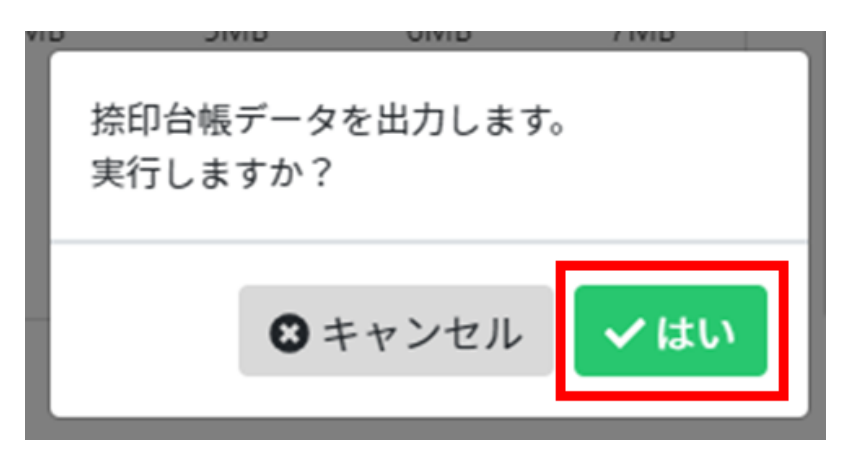

 $3.$ CSV しゅうしょうかい こくさんしゅう しょうしゅうしゅぎょう

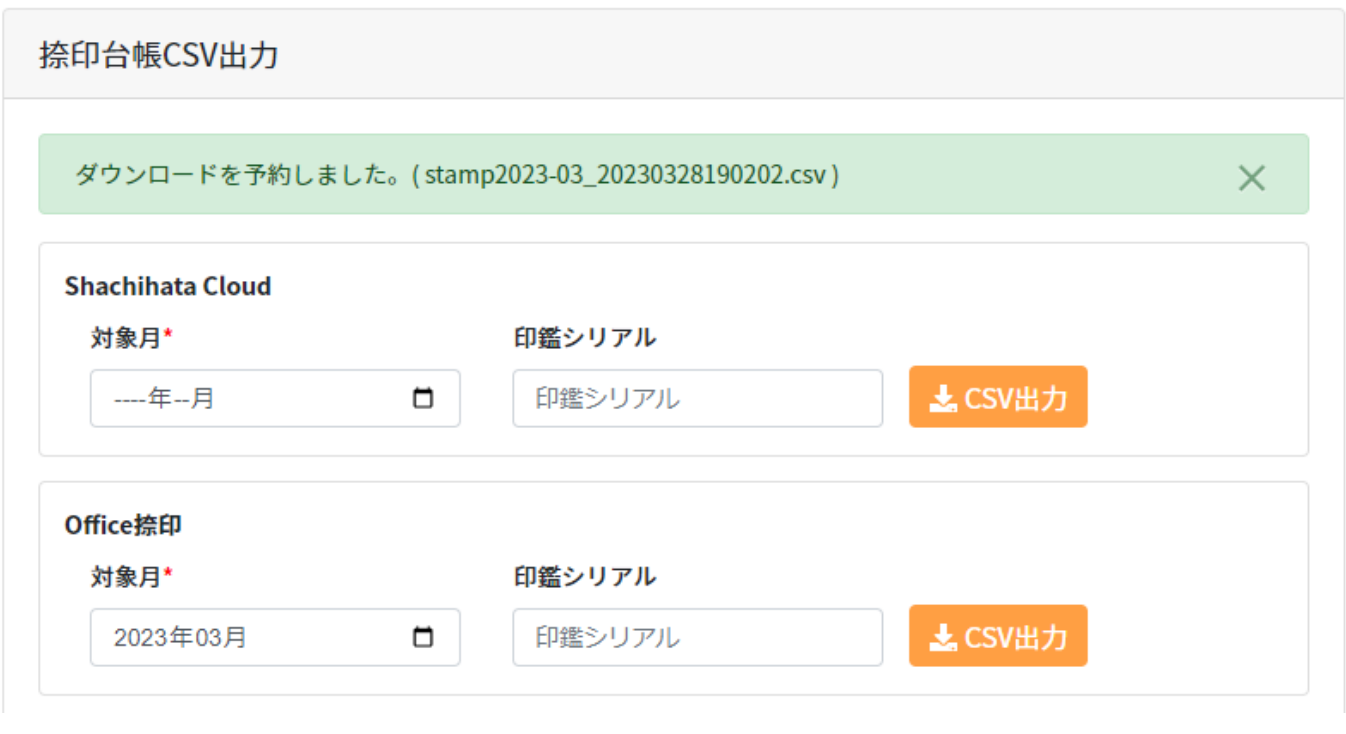

※ダウンロード予約したCSVは「ダウンロード状況確認」よりダウンロード可能です。

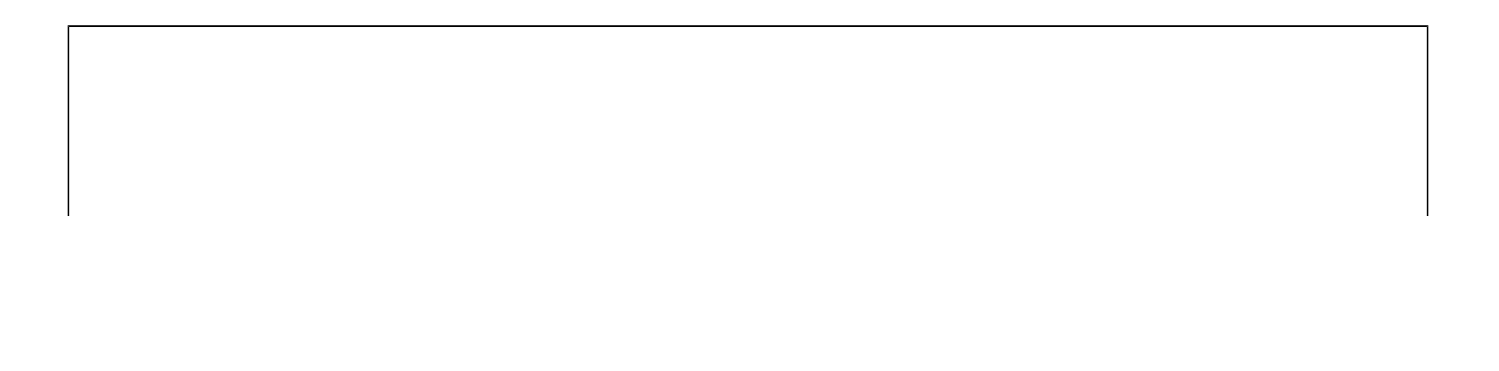

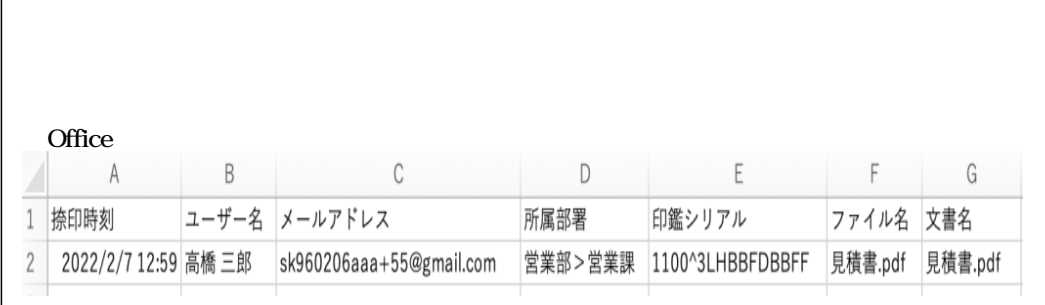

### Shachihata Cloud<br>CSV 捺印台帳CSVファイル、または「捺印プロパティ」よりご確認いただけます。

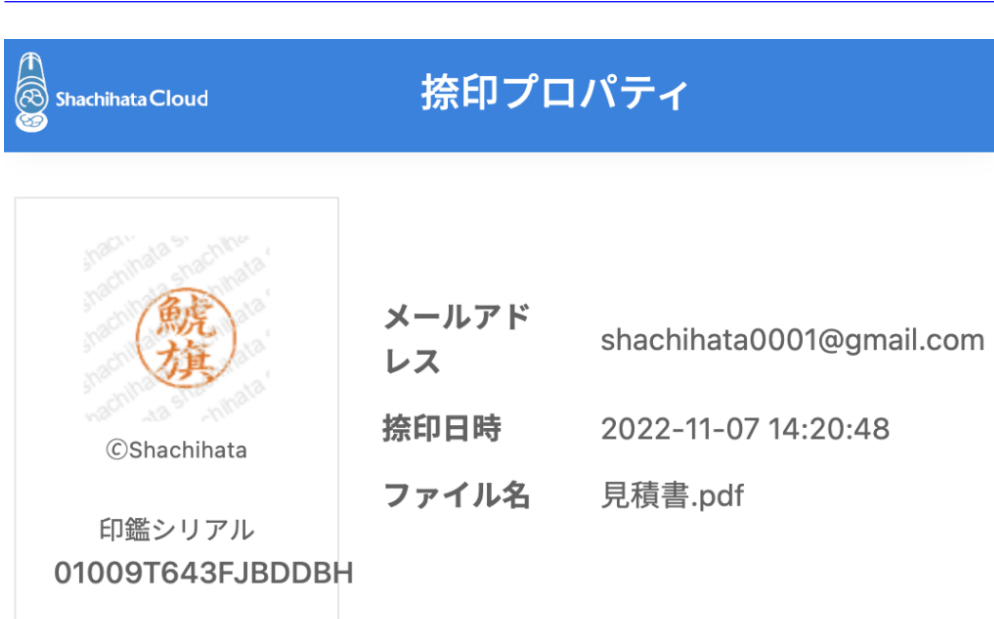

この印影は、Shachihata Cloudで捺印されました。

**6印鑑プレビュー**

印鑑シリアルを入力し[プレビュー]をクリックすると、印面と割り当てられている利用者情報

## 捺印台帳CSV出力 **Shachihata Cloud** 対象月\* 印鑑シリアル よCSV出力 印鑑シリアル ---年--月  $\Box$ Office捺印 対象月\* 印鑑シリアル **とCSV出力** ---年--月  $\Box$ 印鑑シリアル 印鑑プレビュー 印鑑シリアル  $Q$   $JVE$  $=-$ 0100^93N1JJJHDLF メールアドレス shachihata0001@gmail.com 氏名 鯱旗 太郎 鯱 '23.05.12 旗

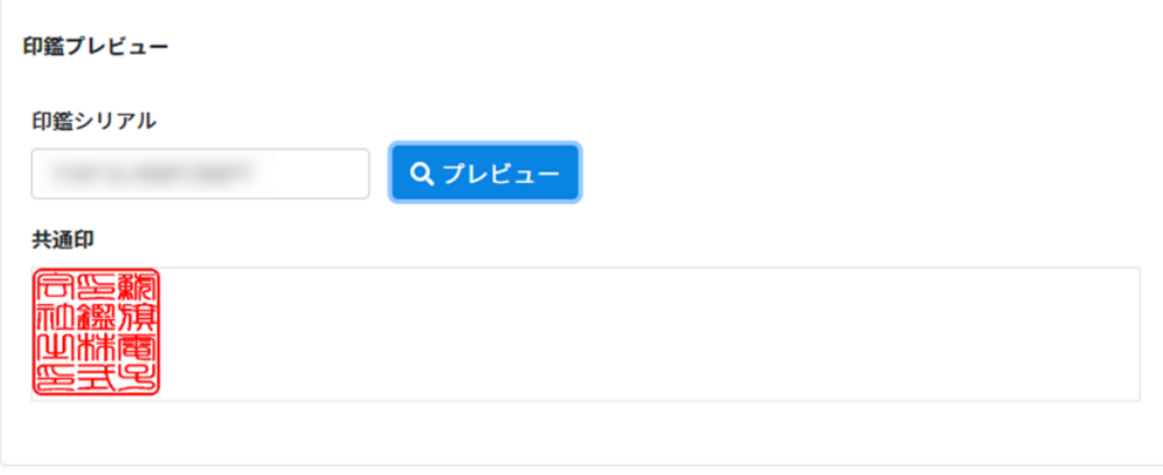

**7** CSV

 $\text{CSV}$ 

1. CSV

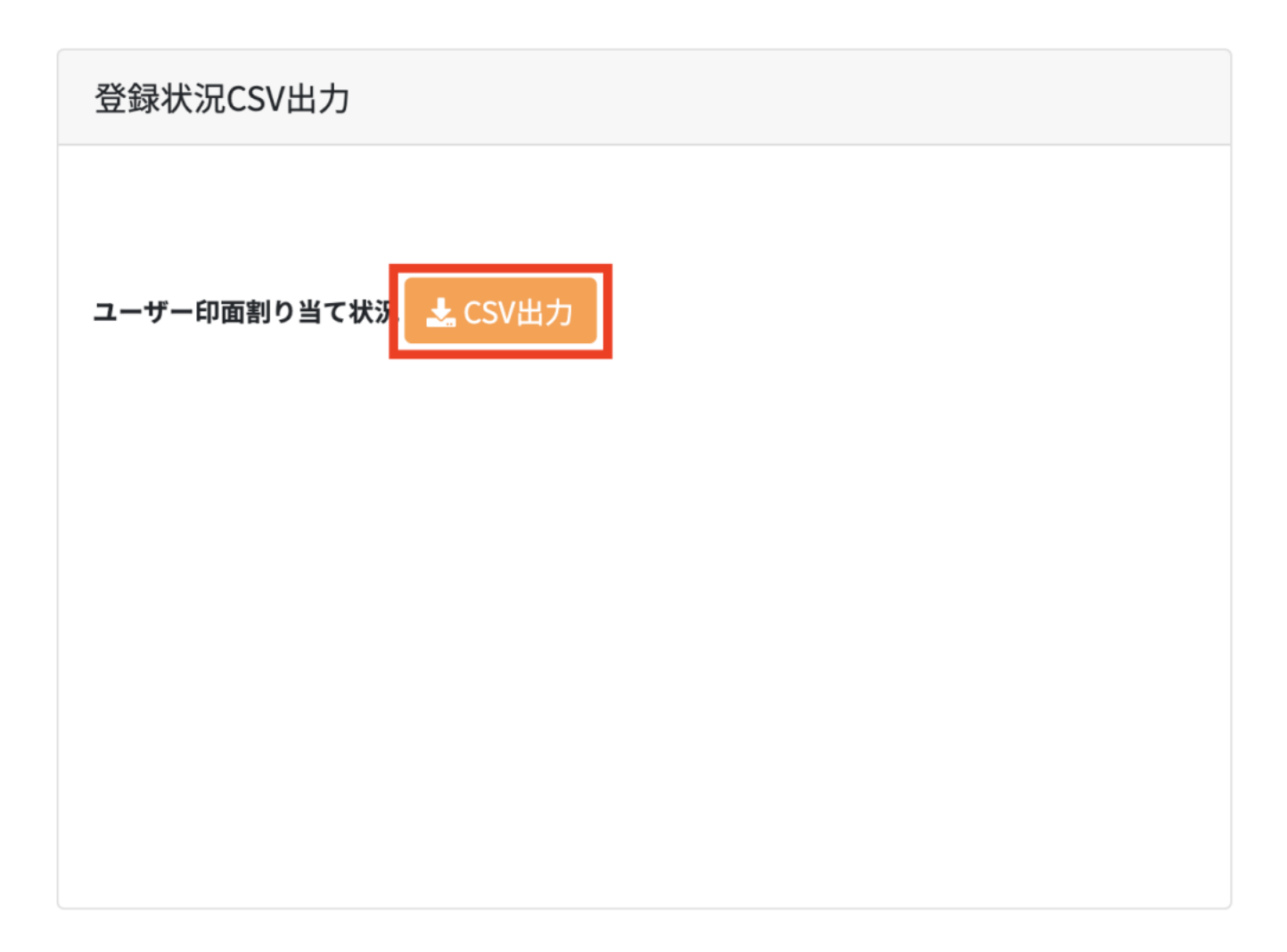

 $2.$ 

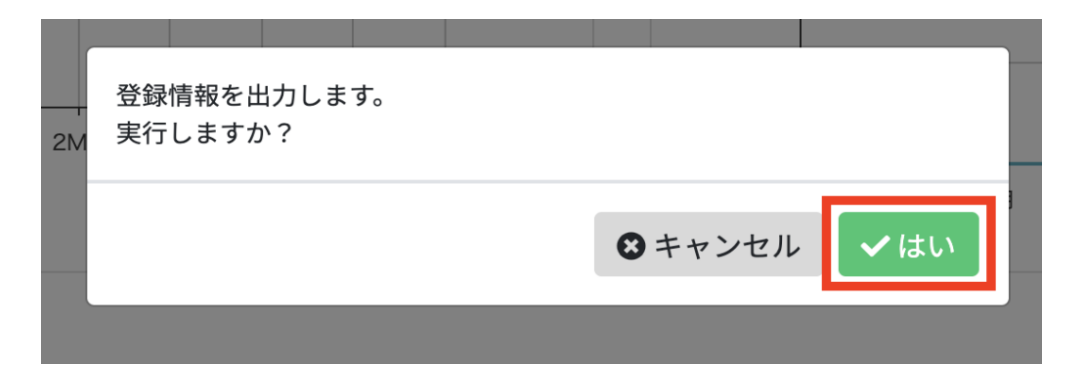

 $3.$ 

登録状況CSV出力

ダウンロードを予約しました。(登録状況\_20220107182302.csv)

 $\times$ 

ユーザー印面割り当て状況<mark>、と</mark> CSV出力

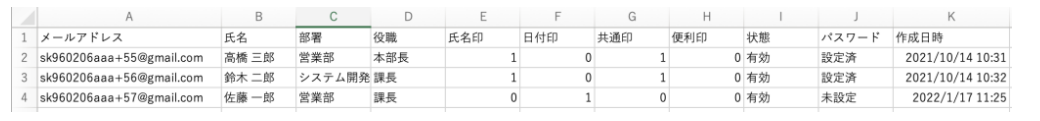

CSV CSV